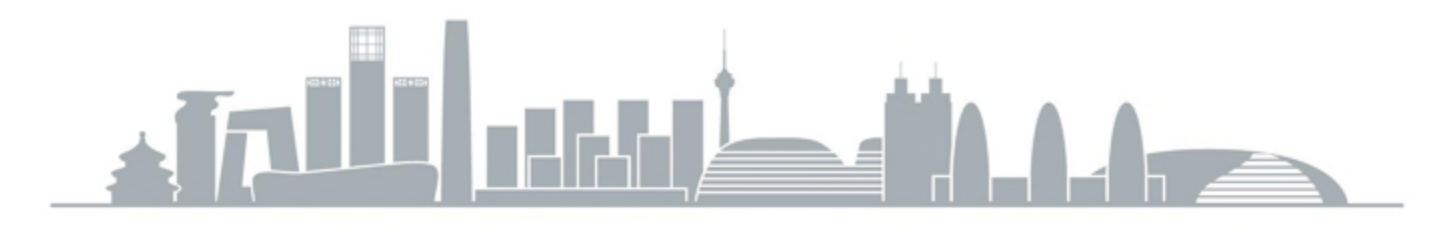

OCONTERNATIONAL SOFTWARE

BEIJING 2017

# 开发工具的云端化 Alnsight.i赵扶摇 @

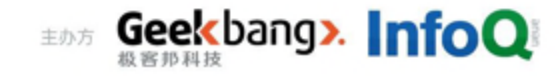

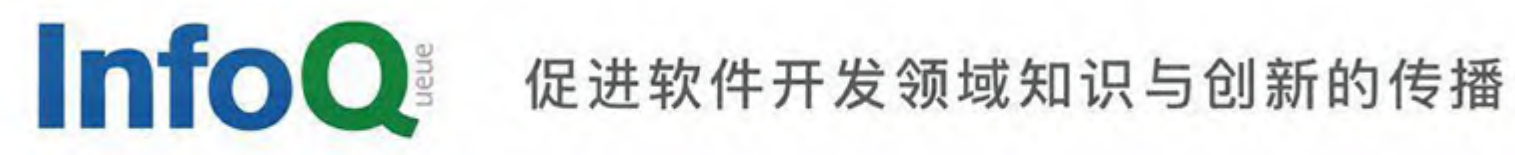

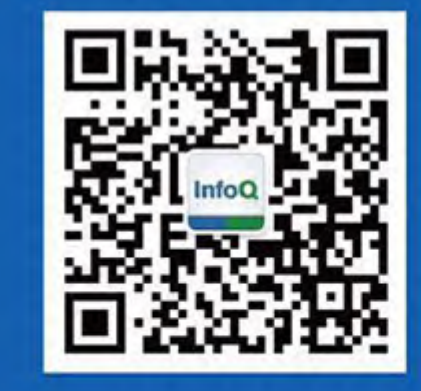

关注InfoQ官方信息 及时获取QCon软件开发者 大会演讲视频信息

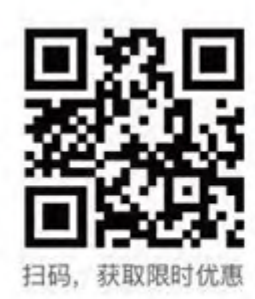

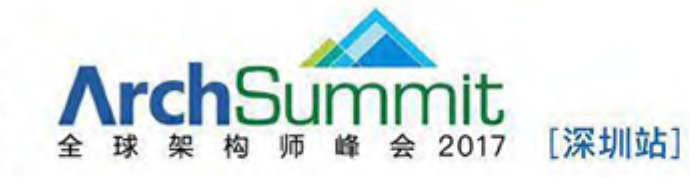

2017年7月7-8日 深圳·华侨城洲际酒店 咨询热线: 010-89880682

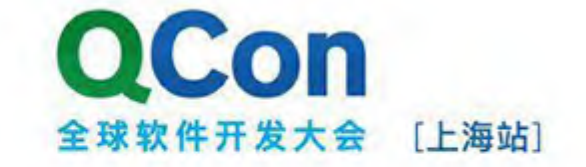

2017年10月19-21日 咨询热线: 010-64738142

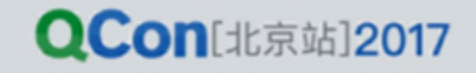

#### Jeff Dean: Setup Interview [13]

- 现有环境: For writing code, I use <u>[emacs](http://www.gnu.org/software/emacs/)</u> and Google's internal distributed build system (a version of which was open sourced as [Bazel](https://bazel.build/)) and our version control system, plus Google's internal code searching tools that allow me to quickly search over Google's whole code repository.
- 仅有不足:A view of the ocean would also be nice.

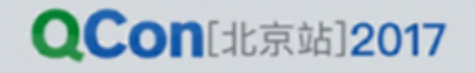

大纲

- Google开发工具概述
- 重点分析:
	- 代码仓库
	- 云端构建
	- 代码智能

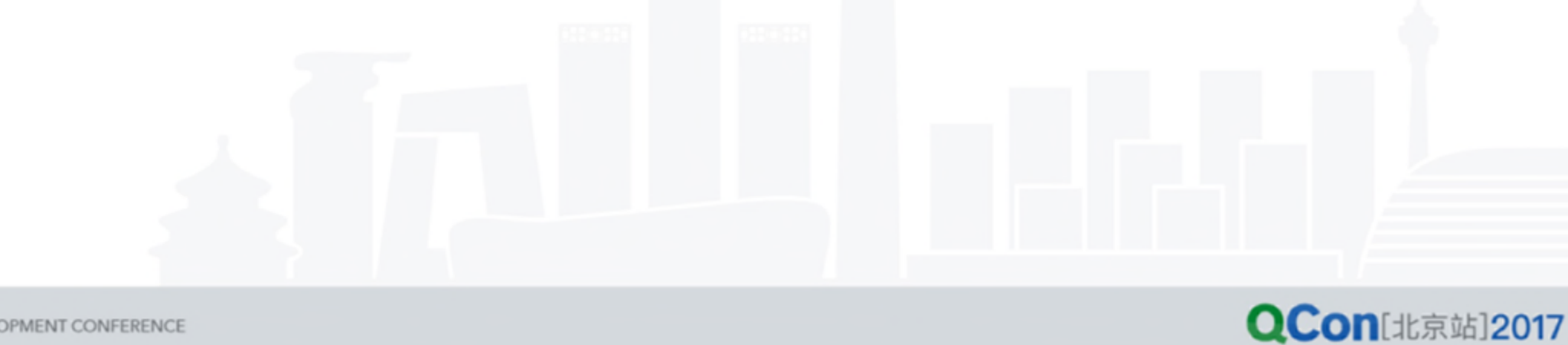

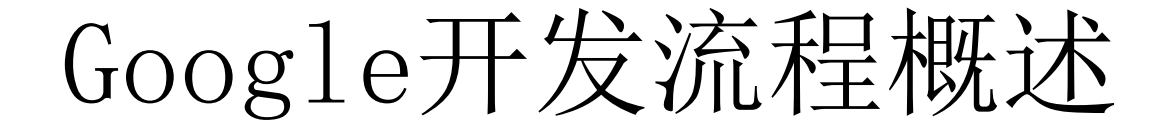

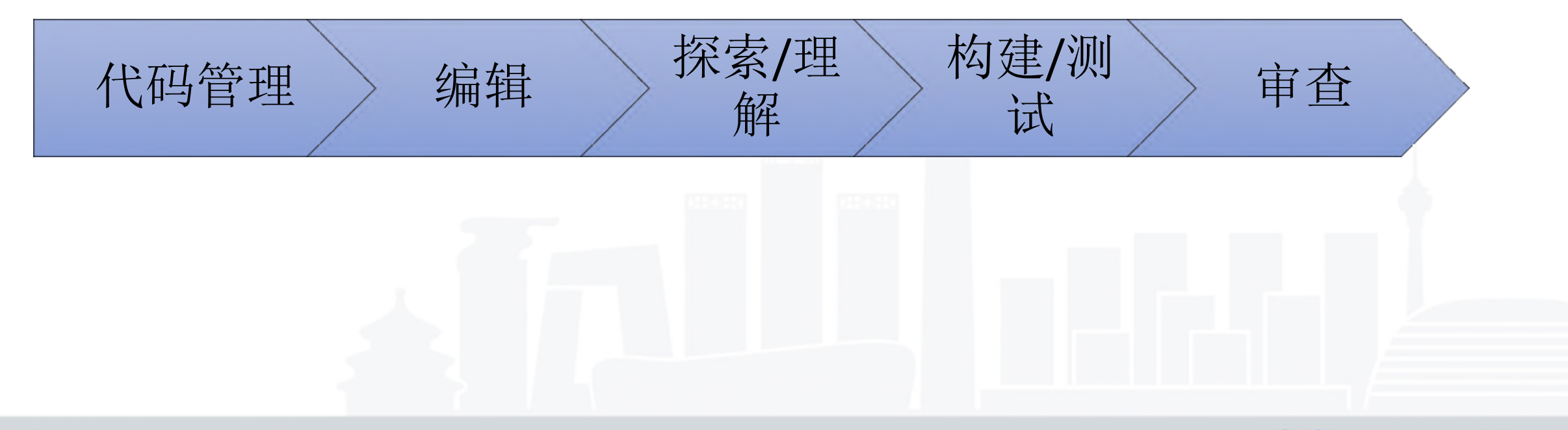

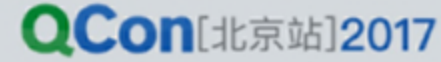

INTERNATIONAL SOFTWARE DEVELOPMENT CONFERENCE

## Google开发流程概述

- 代码管理
	- 所有的代码在一个代码库中
	- 近百TB代码瞬间完成checkout
- 编辑
	- 云端工作空间
- 构建
	- Build from source
	- 全部云端进行
	- 10分钟内完成,1,2个文件秒杀
	- 共享构建/测试结果

#### Google开发流程概述

- 探索/理解
	- 用IDE的体验在网页端浏览所有代码
	- 语义化的搜索
- 代码审查
	- 强制代码审查
	- 提供上下文浏览环境
	- 自动查错,自动修改

## 单根代码树(Monolithic Repo) [1]

- 所有代码统一放在一个库中
- 不同项目存放在不同目录
- Self contain(工具和版本绑定)
- Trunk开发(不需要branch)
- 项目之间源代码依赖

#### 单根代码树(Monolithic Repo)

- 简化的版本和依赖控制
	- 没有maven中常见的依赖混乱
	- 左:Google的依赖树,右:Maven可能的依赖树

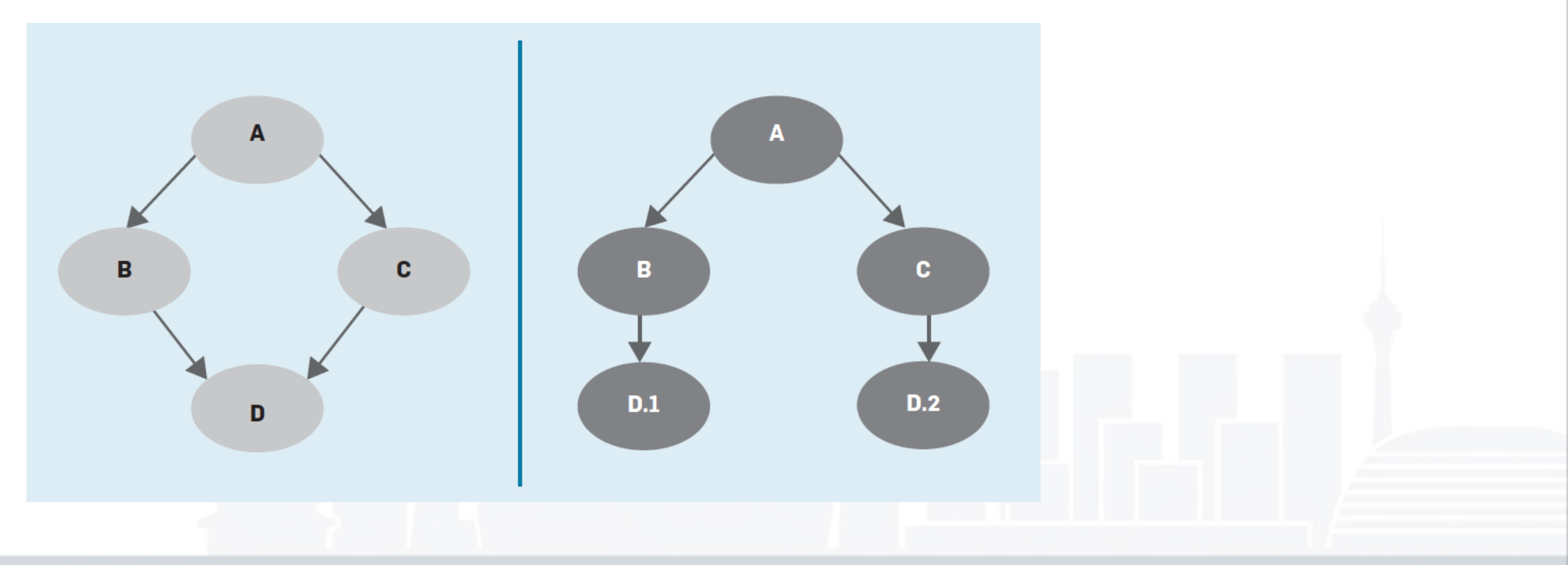

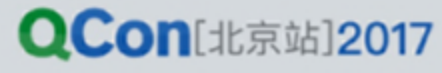

#### 单根代码树(Monolithic Repo)

- 简化地依赖关系方便了
	- 代码重用
		- 配合构建系统,方便地引用其他包的代码
	- 代码重构
		- 可以一次性地修改所有的引用
			- 少量代码: codesearch
			- 大量代码: clangMR
	- 强制使用新版本
		- 不会出现由于升级太晚导致的种种问题

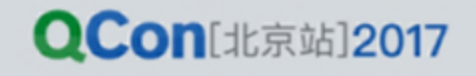

## 代码规模 (2015)

- 10亿文件
- 900万源文件
- 20亿行代码
- 3千5百万commit (每天4万5千,每两秒一提交)
- 86TB
- Google之前一直在用Perforce

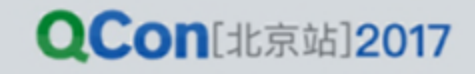

#### Linus @ Google [14]

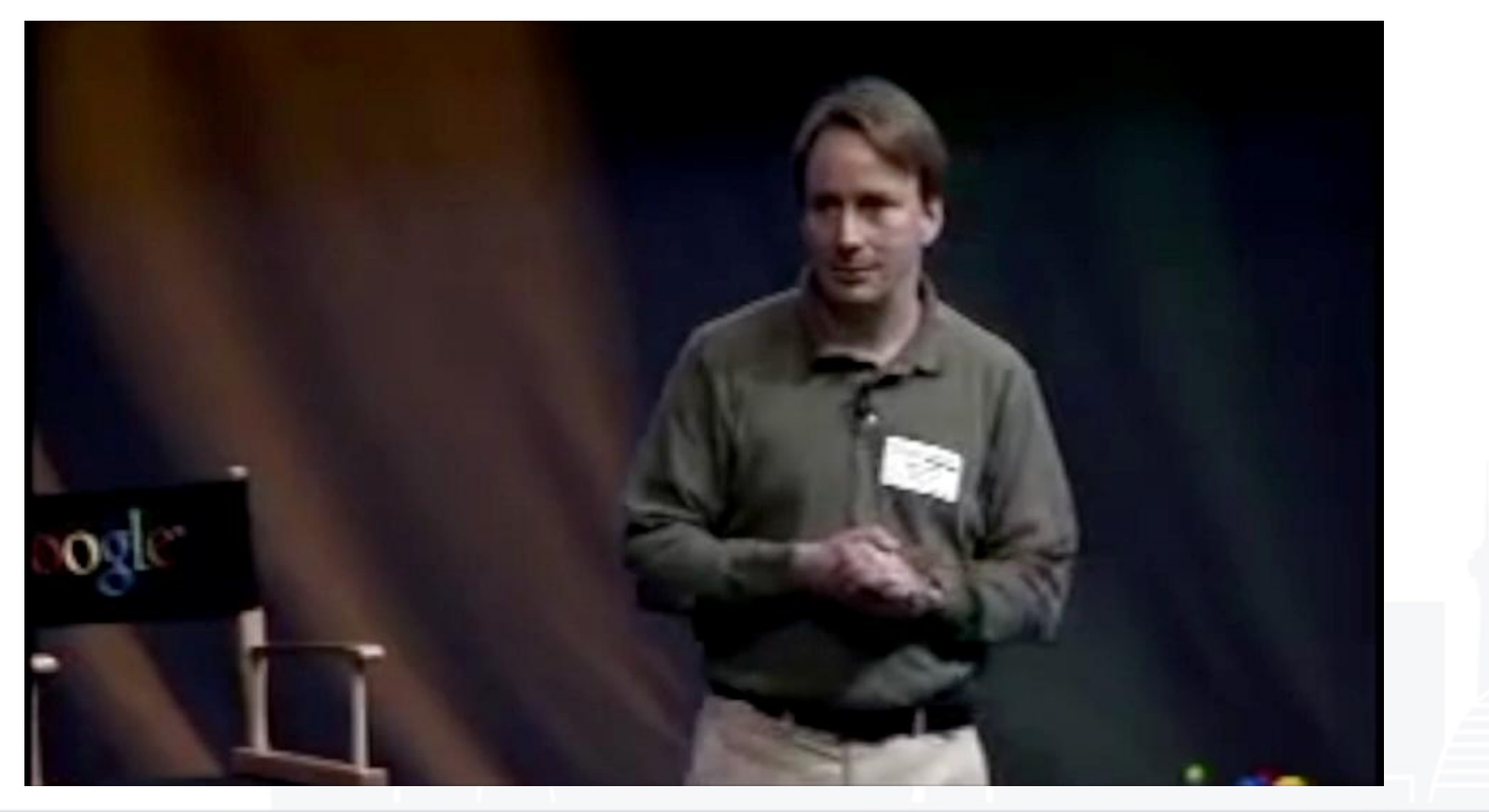

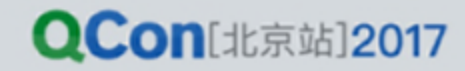

INTERNATIONAL SOFTWARE DEVELOPMENT CONFERENCE

#### Git

- 可以看成一个KV store
- Git objects在checkout时被 copy进文件目录
- 但是无法处理大规模的库
- 一个可能的git云端化的思 路?

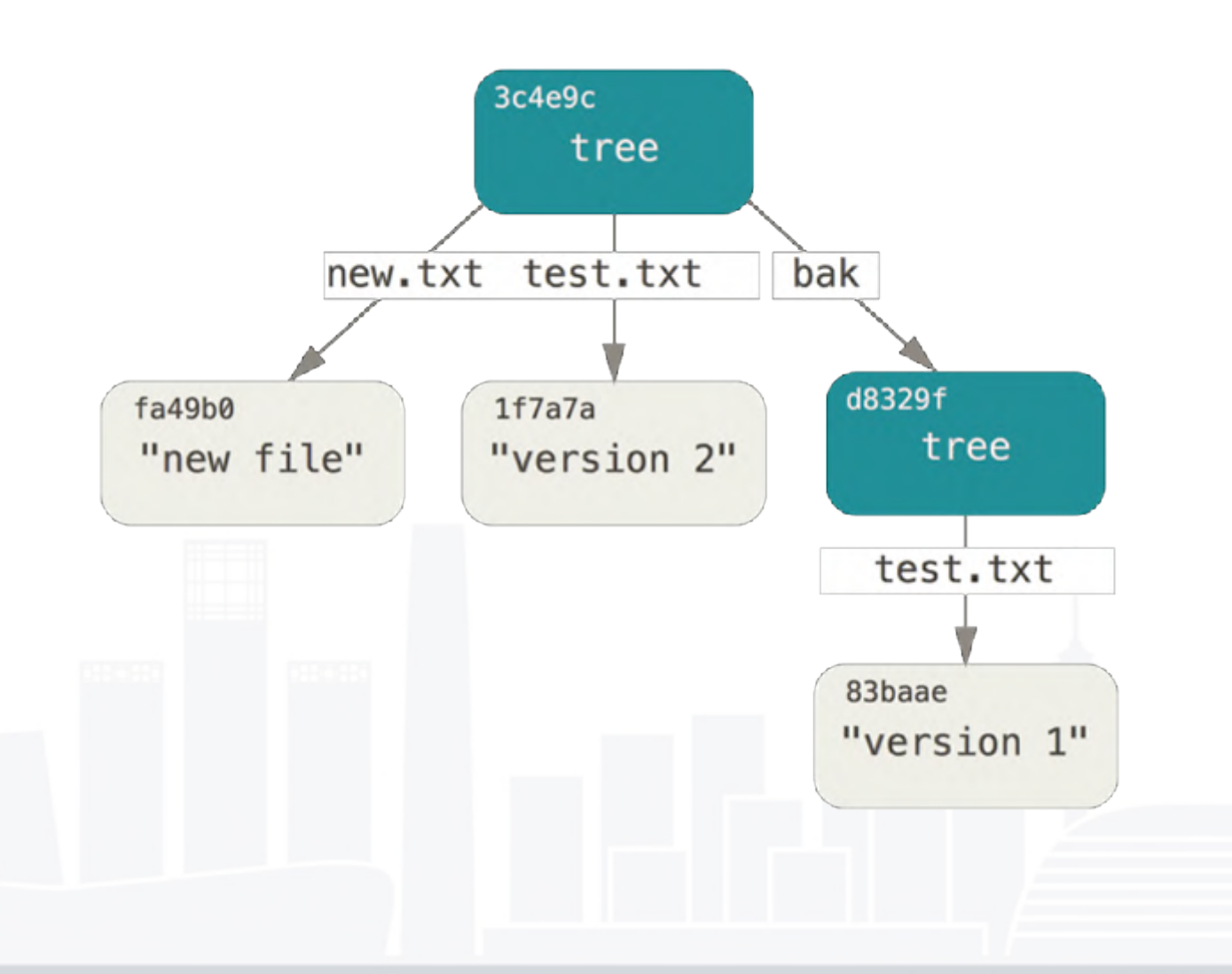

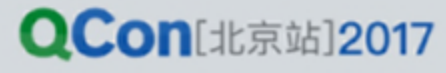

#### Piper

- 每个文件/目录有一个Metadata
- Metadata到内容的映射放到Bigtable
- 每个Revision指向一系列的Metadata

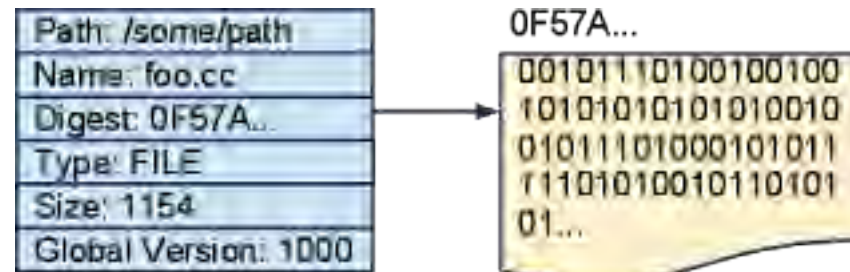

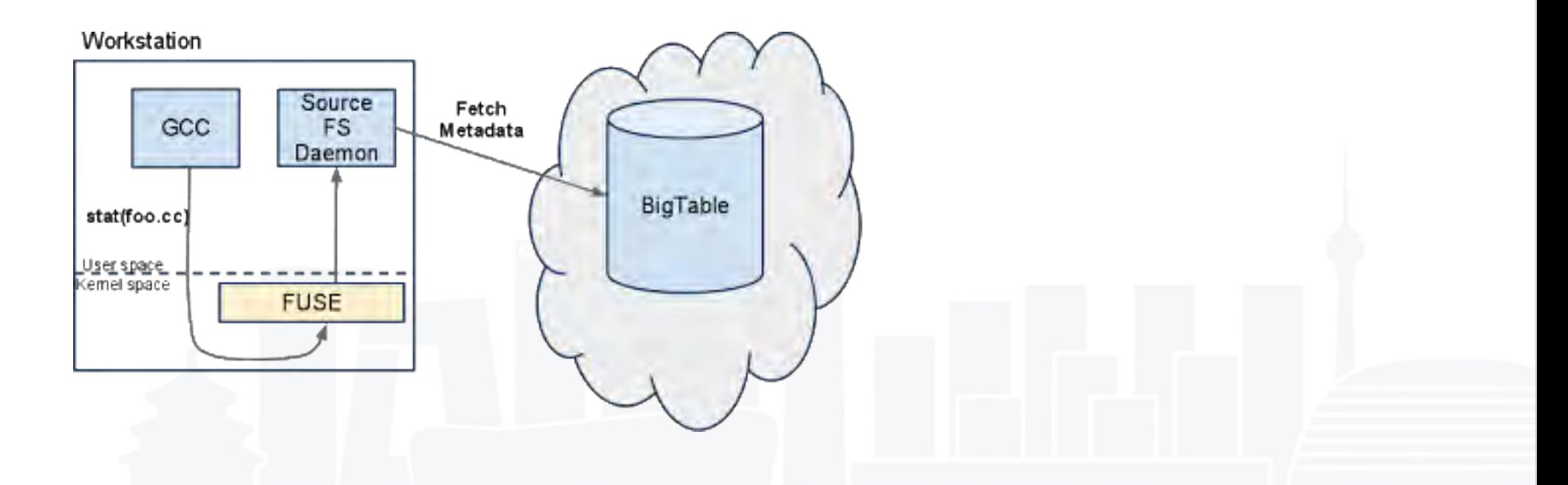

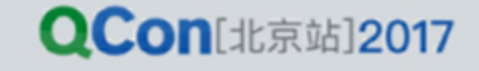

其他方案

- Facebook fbsource [5,6]
- AWS Codecommit
- Microsoft GVFS (Git Virtual File System) [11]

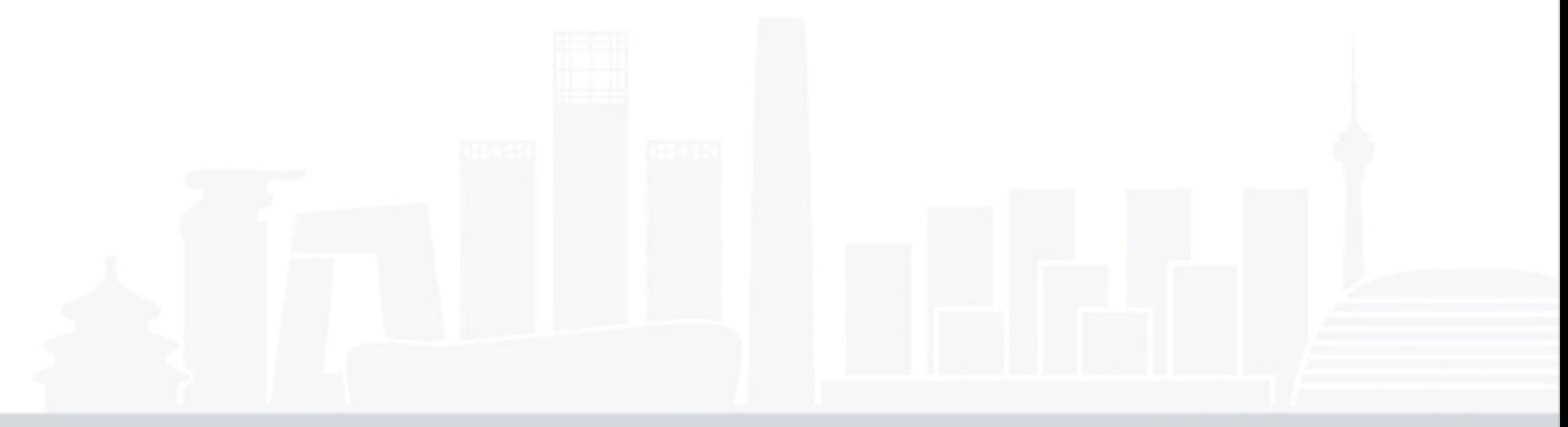

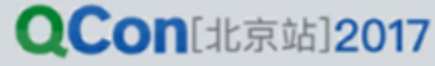

#### 云端构建

#### • 问题

- 代码库大
- Build from source
- 需要
	- 合理的语言
	- 足够的性能

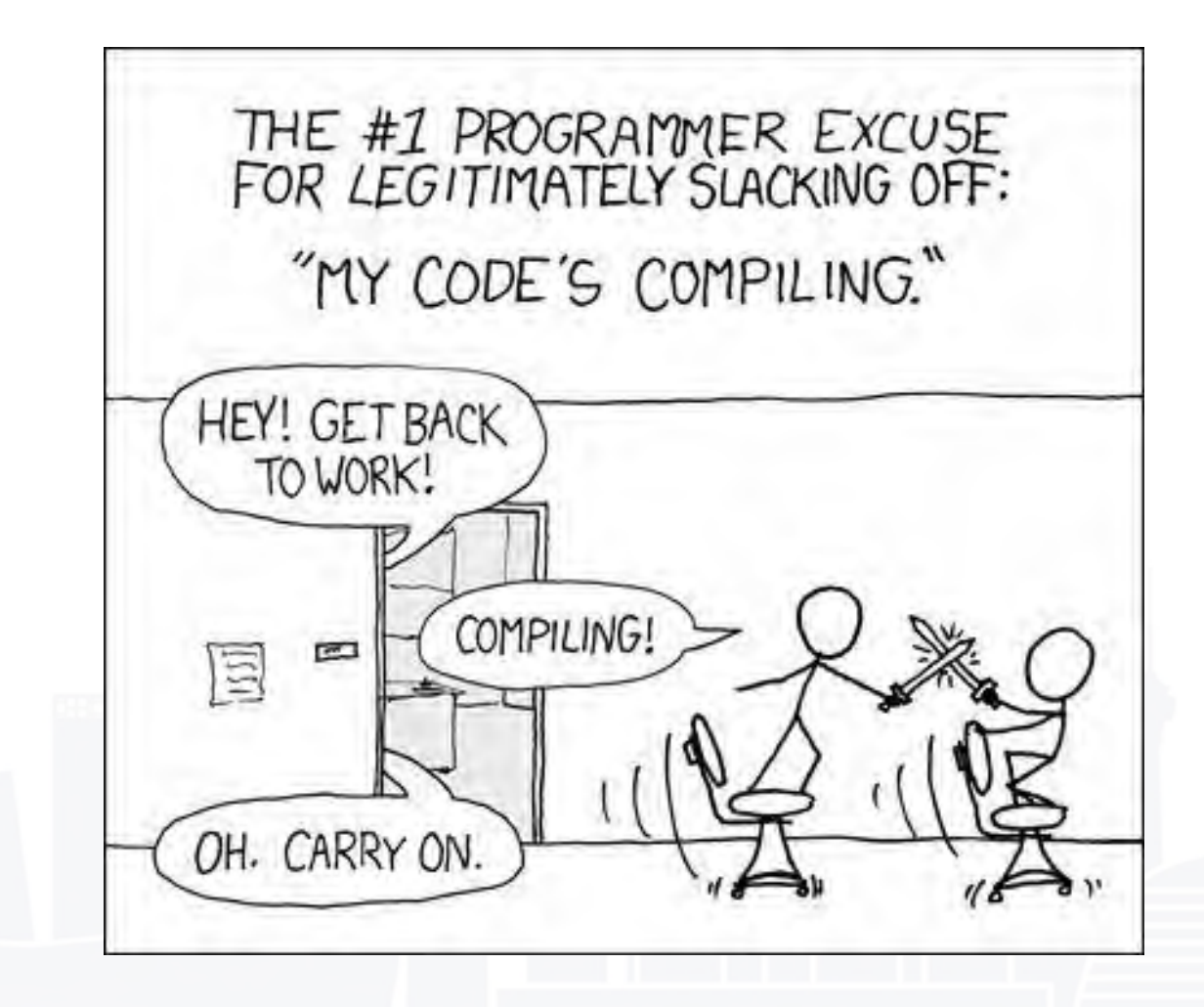

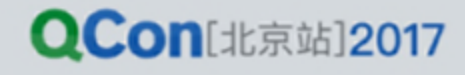

#### 云端构建(Overview)

- 默认全部为云端构建 [4]
- 组件
	- 前端: Blaze / Bazel
	- 后端:Forge
	- 基于FUSE文件系统

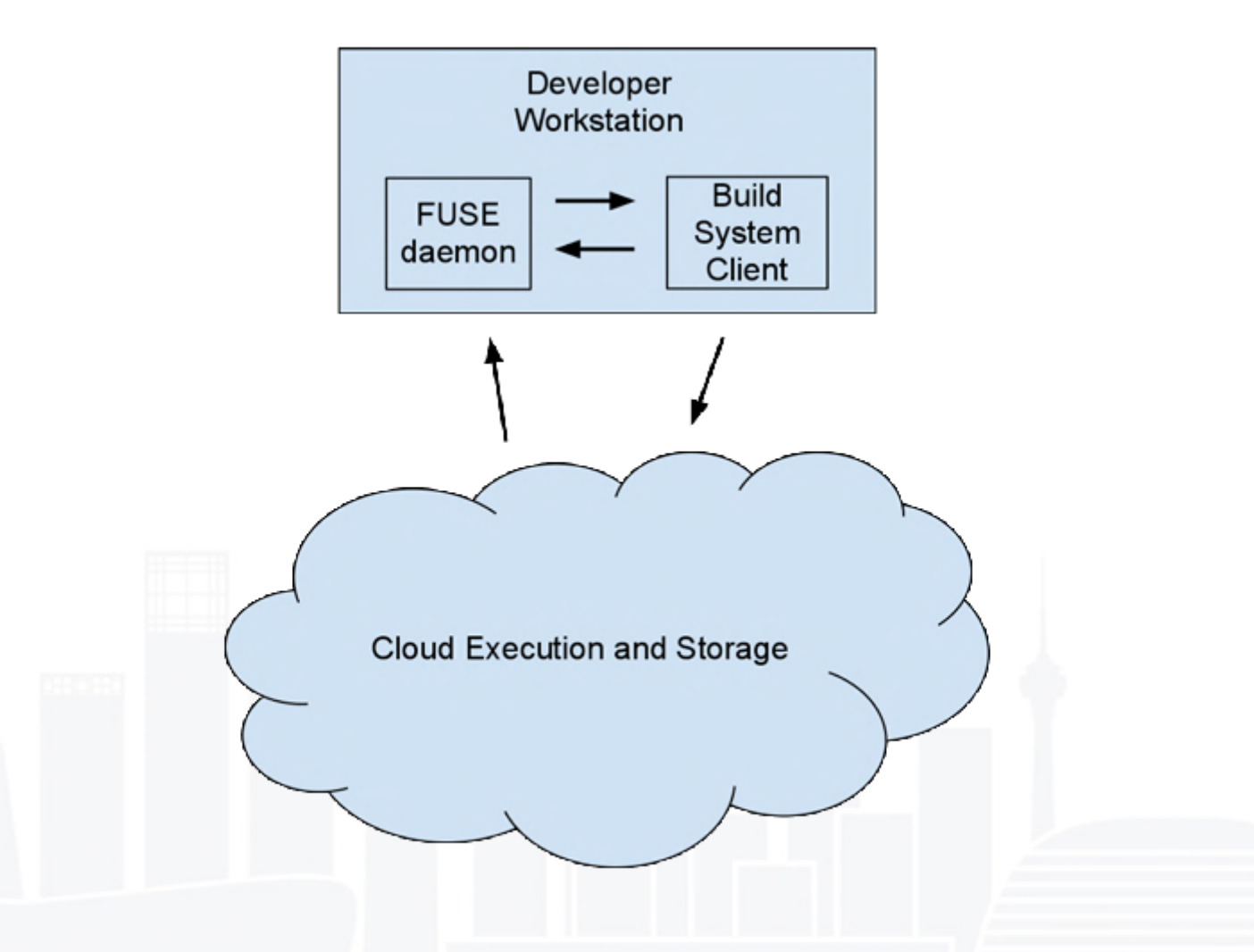

#### 云端构建(Blaze)

- 声明式, python子集
- 全员,全语言,全项目统一抽象
- 以target为最小单元
- 确定性,可重现
	- 同样的版本,一致的环境,同样的源文件
	- 产生同样的结果
- 为云端构建提供了优化空间
- 被buck,pants,blade等工具借鉴

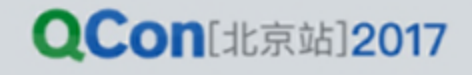

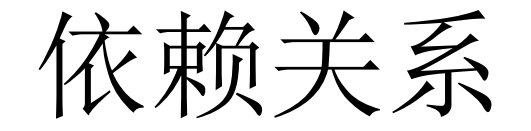

每个Target生成一个或者多个Build Step (Action)

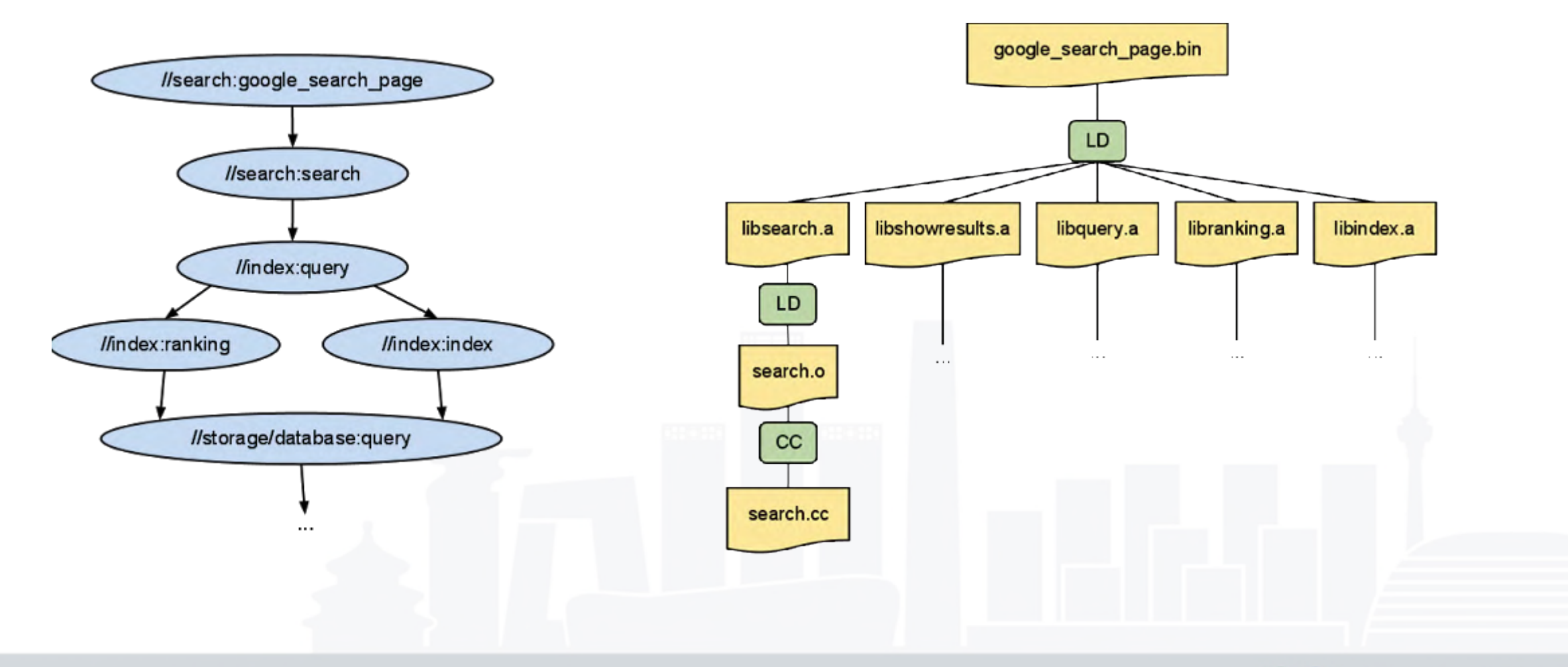

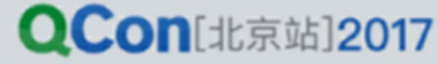

#### Action详解

- Action包括
	- 命令:
	- 输入文件地址及hash
	- 需要收集的输出地址
- Action输出result:
	- 输出文件的hash值
- $\bullet$  build(action) = result
- 输入/输出文件 Content Addressable

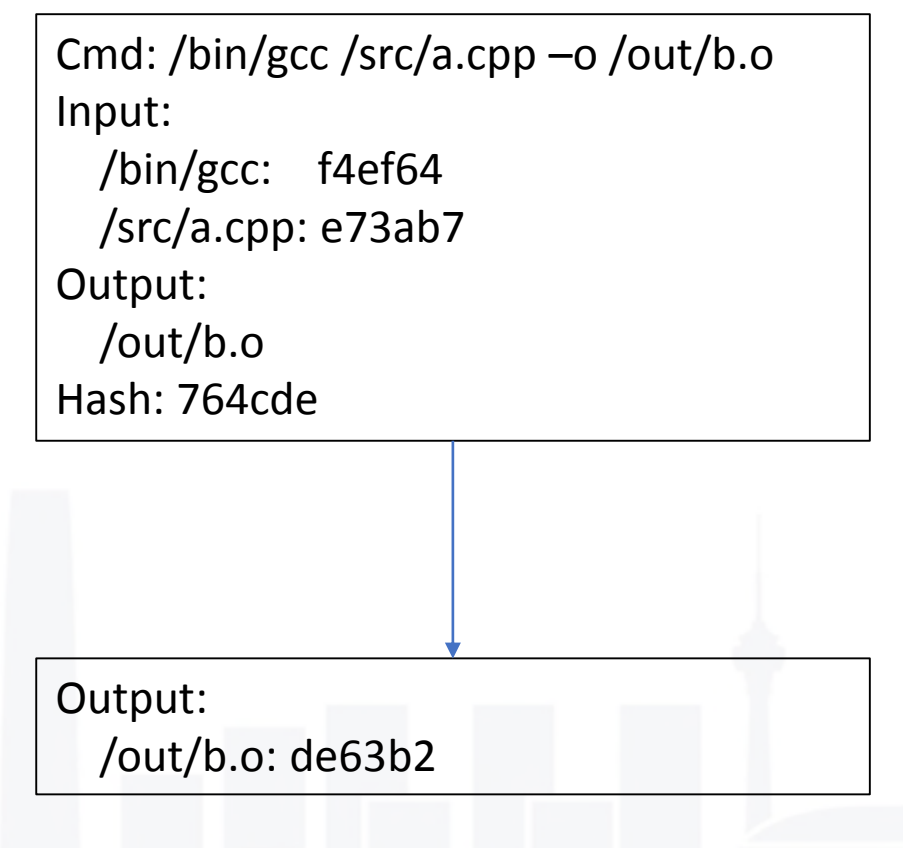

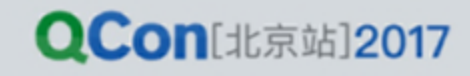

#### 处理Action

- 前端Action缓存
	- In memory key-value store (类似redis)
- 构建节点
	- 获取输入文件到tmpfs
	- 在容器内执行命令
	- 收集输出文件
- 文件处理
	- Content Addressable Storage: Big table
	- 输出结果给用户:FUSE

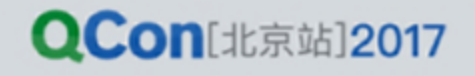

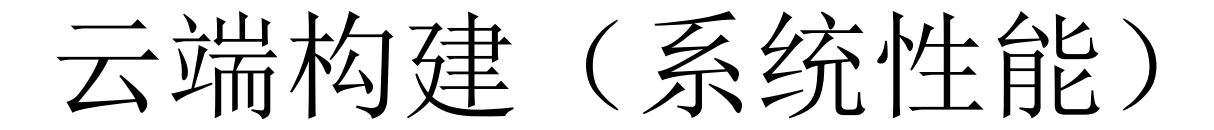

- 每天跑7千万测试集
- QPS:百万级
- 缓存命中率:94%(15年)

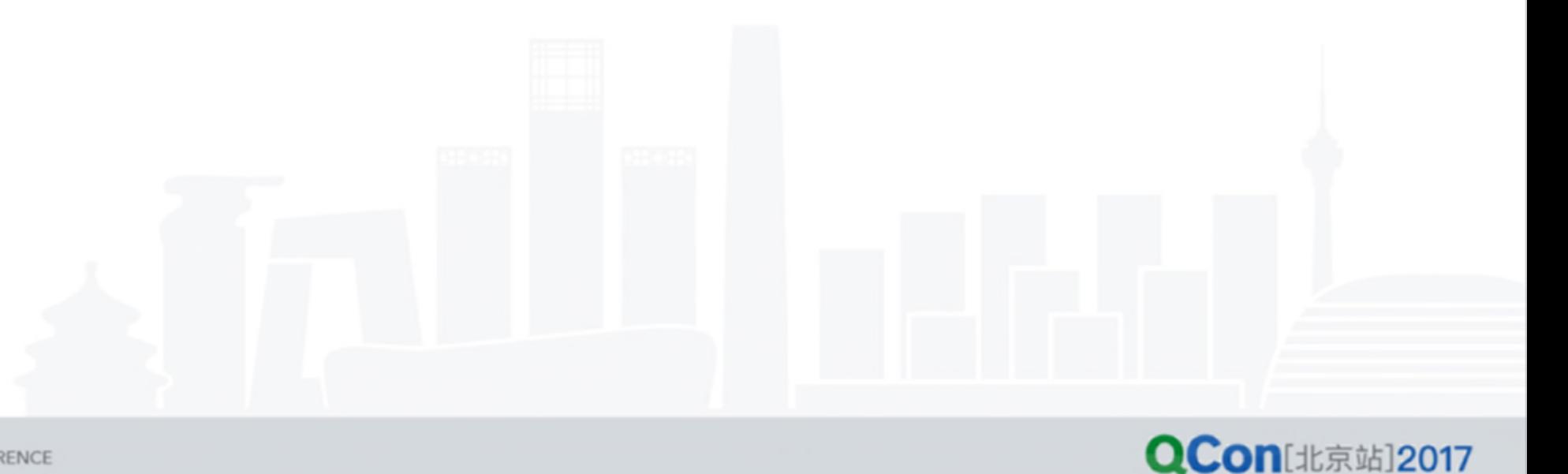

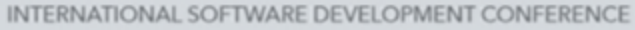

#### 云端代码智能

- 涉及产品:代码探索,审查
- 问题:在网页上看代码,能有IDE一样的效果么?
	- 代码库大(不方便下载,代码不全)
	- 不想配置IDE (能要配上小时)
	- Code review, 协作
- 传统解决:
	- RE based: LXR, opengrok, etc
- Google的解决:
	- 代码智能

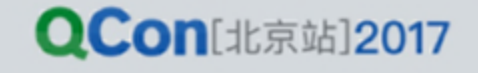

#### 云端代码智能

- 什么是代码智能
- 本地IDE(大部分定型于90s)
	- 跳转定义
	- 交叉引用
	- 重构
	- …
- 主要工具
	- Exploration: Grok / Kythe [15]
	- Check: Tricoder [3]
	- Refactor: clangMR [8]

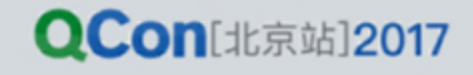

#### 应用:Code Search

- 语义化的代码浏览
- 高精度搜索
- 每人每天12次搜索

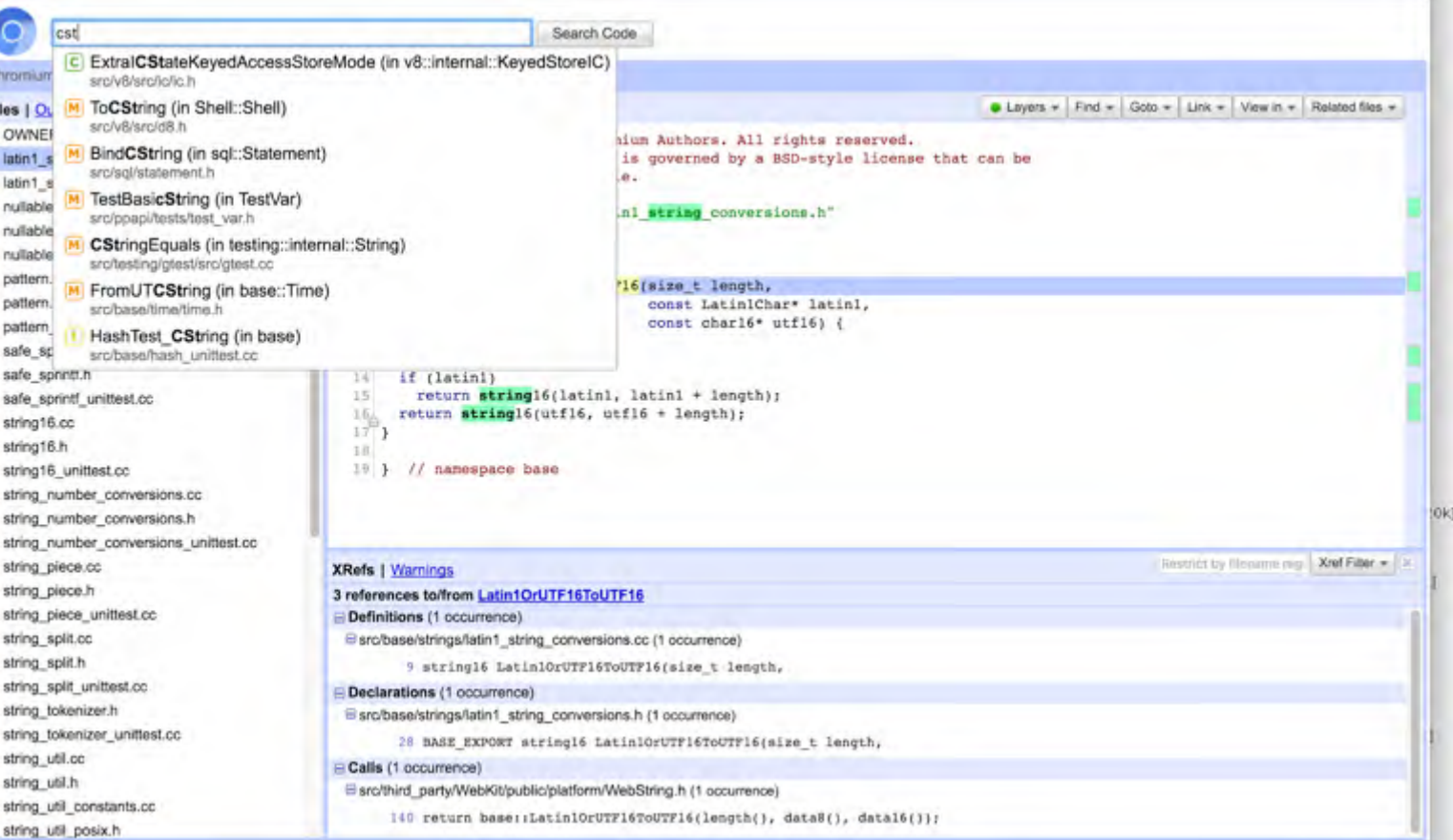

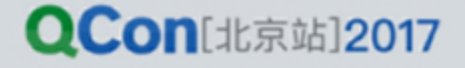

#### 应用: CLI

- CLI
	- 类似SQL
	- 结构化查询
- 例子
	- 找出所有和bar方法一起被调用的 foo的用例

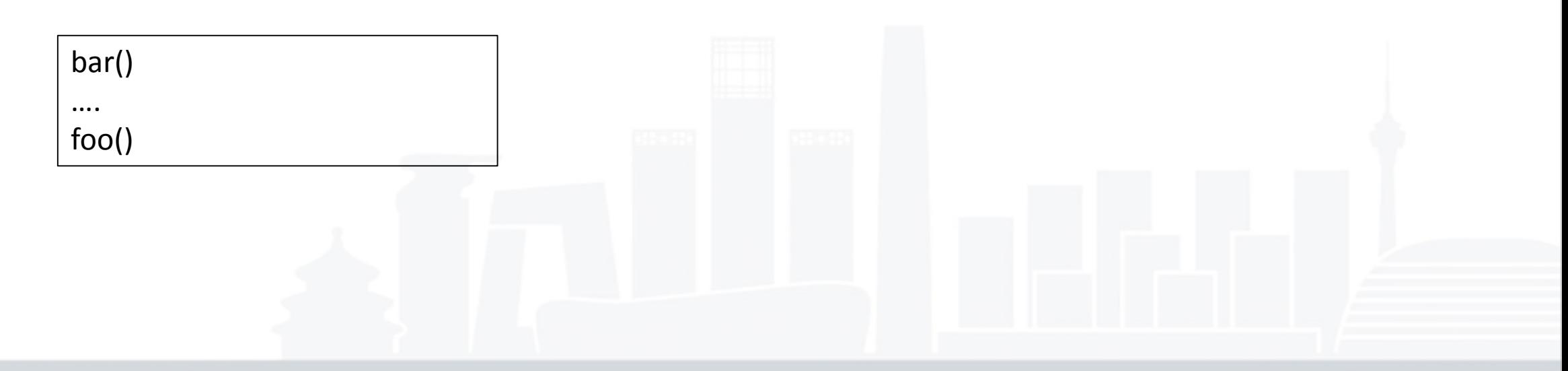

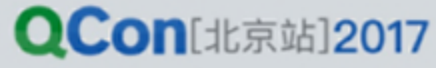

其他应用

- 日志/异常系统
- 代码审查

• …

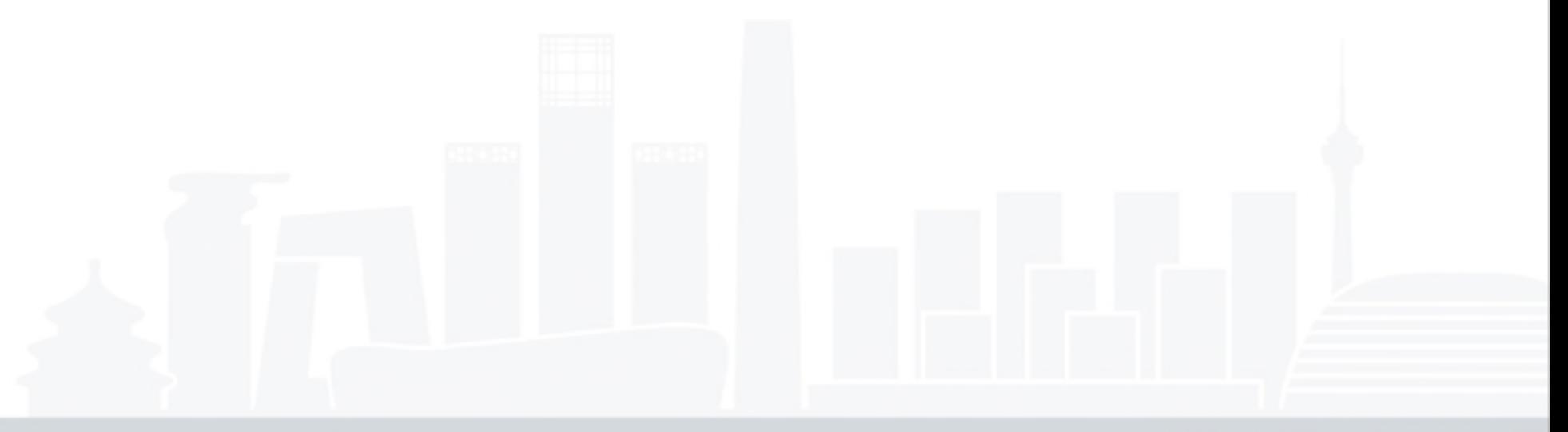

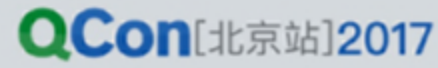

#### 代码智能: Grok/Kythe

- Language Agnostic Graph
- 代码的知识图谱
	- 跨语言
	- 可扩展
- 组成
	- 节点:代码的某一片段(token)
		- e.g.: class, method, const
	- 边:节点直接的关系
		- e.g.: 继承,重载,引用
	- 元数据:描述节点或边的额外属性
		- e.g.: 位置,修饰符

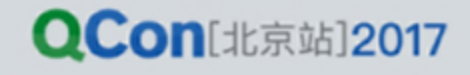

代码智能: Grok/Kythe

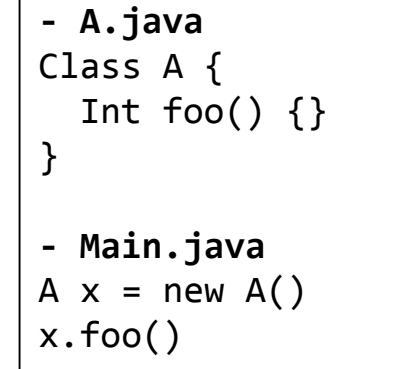

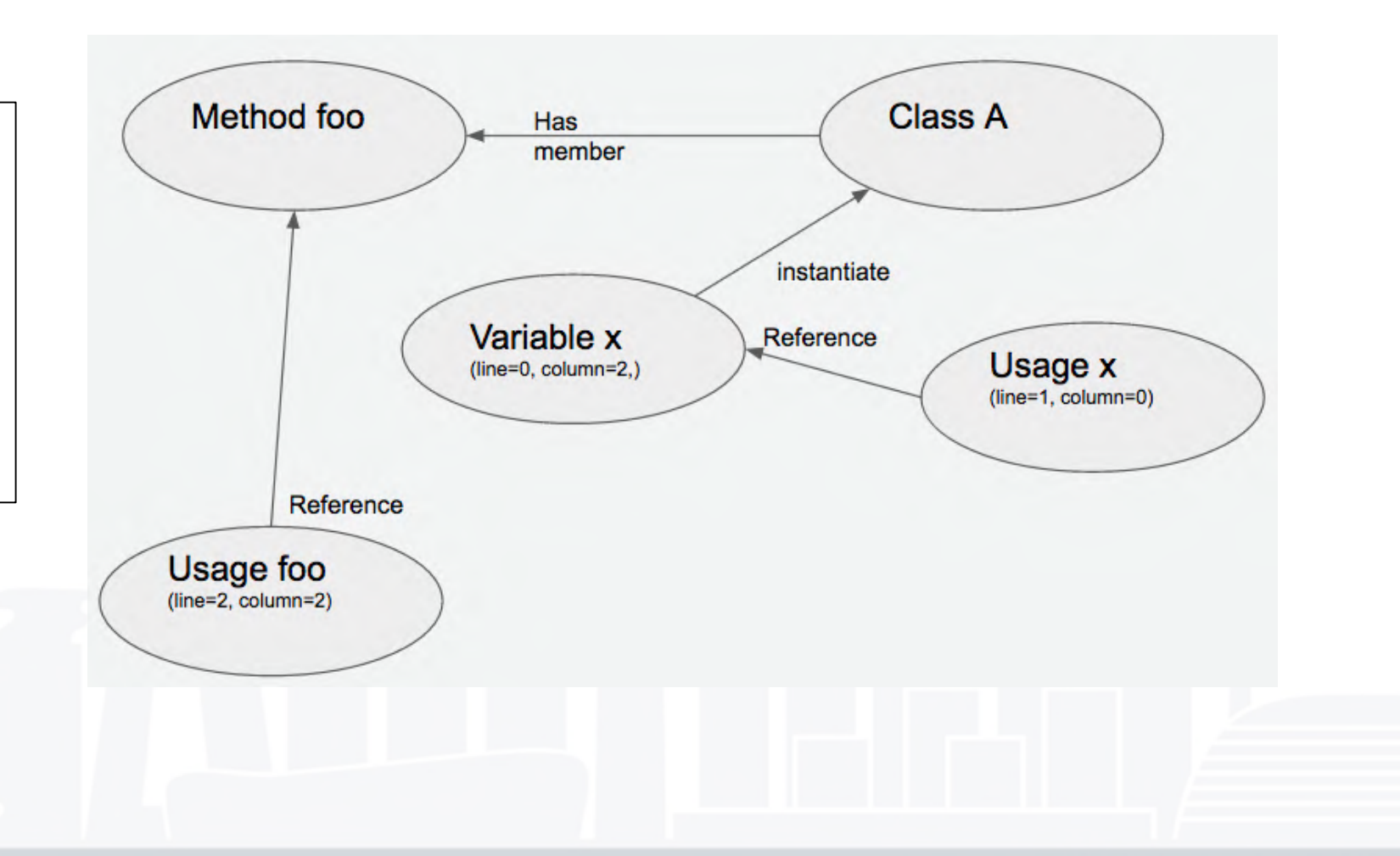

#### **QCon**[北京站]2017

INTERNATIONAL SOFTWARE DEVELOPMENT CONFERENCE

#### 代码智能: Grok/Kythe

- 统一的标识符系统:
	- 全局可定位: std::algorithm::compare
	- 文件内可定位: uri://file location:[offset]
- 跨语言
- 对于不同的语言:
	- 增加不同的节点或者边
	- 归纳类似的概念
- 
- const vs final vs immutable vs unmodifiable
- namespace vs package vs module vs library
- public vs global vs default vs exported

• …

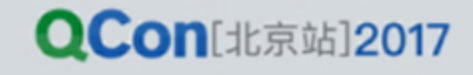

## Grok/Kythe实现范例

- 静态语言:
	- 触发一次完整构建
	- 提取dependency
	- 在OpenJDK/Clang加一个pass
	- 将信息转换成Grok/Kythe格式
- 动态语言: e.g. python, javascript
	- 没有现成的编译器(只有解释器)
	- 实现类型推导(e.g. Hinder Miller)
	- 不如静态语言,但是好于RE

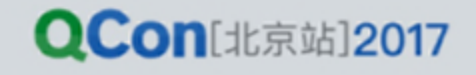

云端代码智能:代码审查

- Tricoder
- 每次Request Request触发
- 基于Pattern (Errorprone)
	- Style
	- bugs
- 强于findbugs
- 弱于专业分析工具

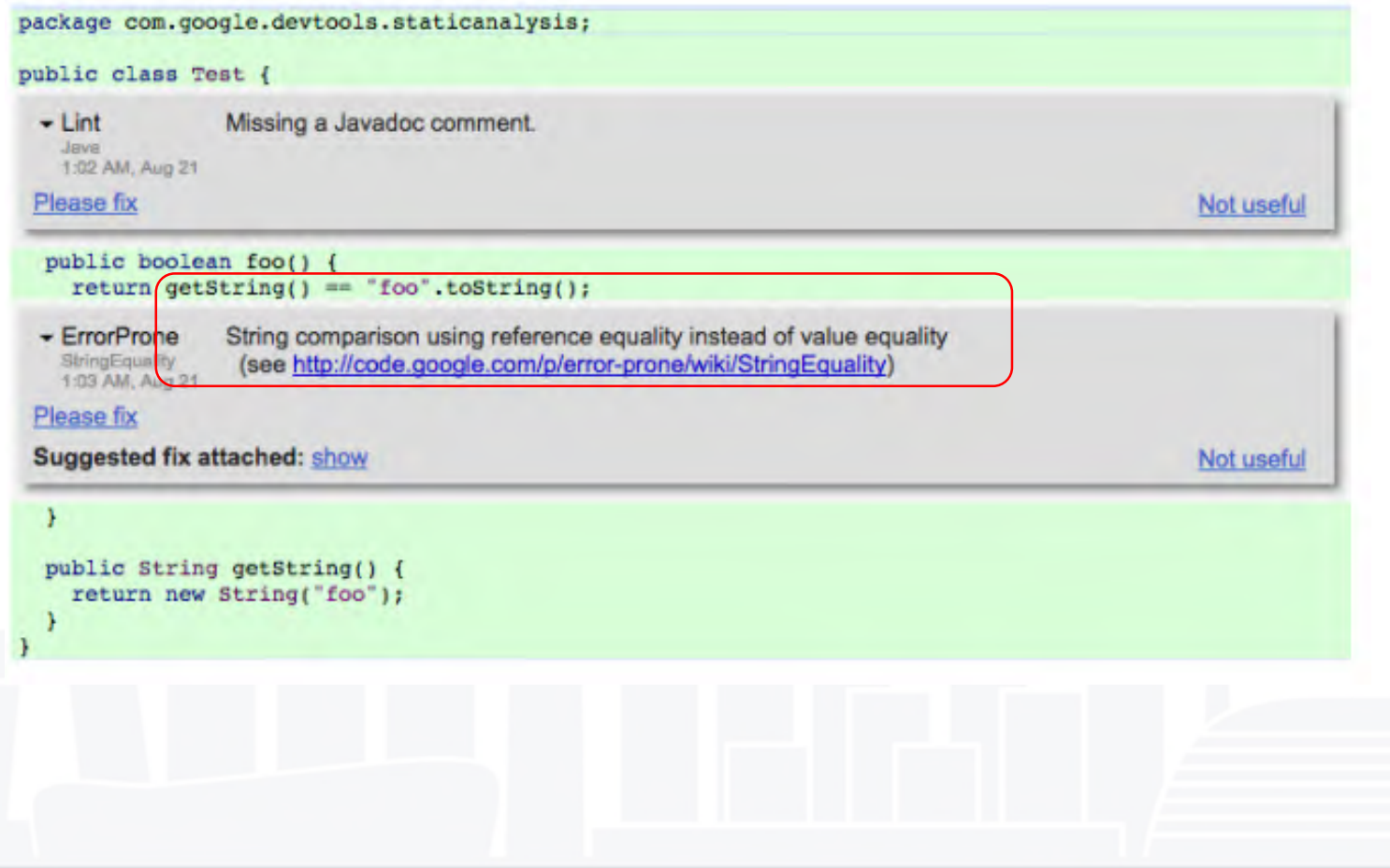

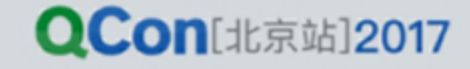

代码智能:代码审查

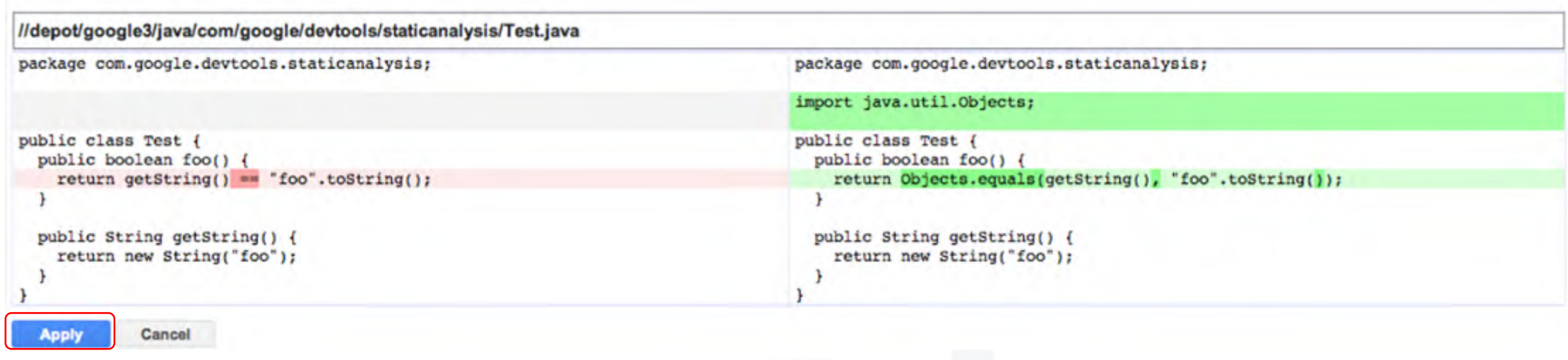

One click to fix (apply to workspace)

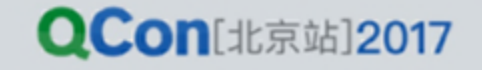

INTERNATIONAL SOFTWARE DEVELOPMENT CONFERENCE

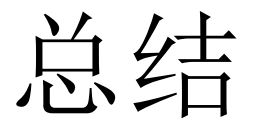

- 优点:
	- 加强协作
	- 统一环境
	- 增加效率
- Google的经验
	- 代码管理
	- 构建
	- 代码智能
- 挑战:
	- 技术难度
	- 工作流程的整合

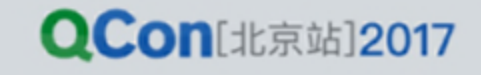

#### Q & A

# 开发工具的云端化

#### 赵扶摇 fuyaoz@insight.io

#### **MInsight.io**

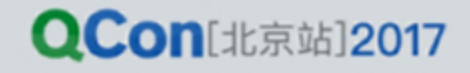

INTERNATIONAL SOFTWARE DEVELOPMENT CONFERENCE

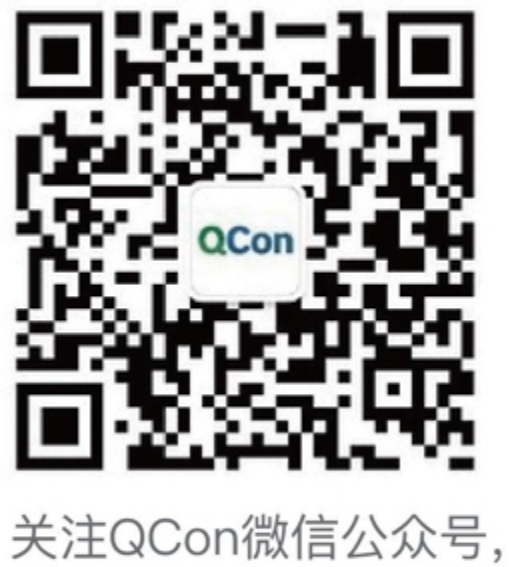

获得更多干货!

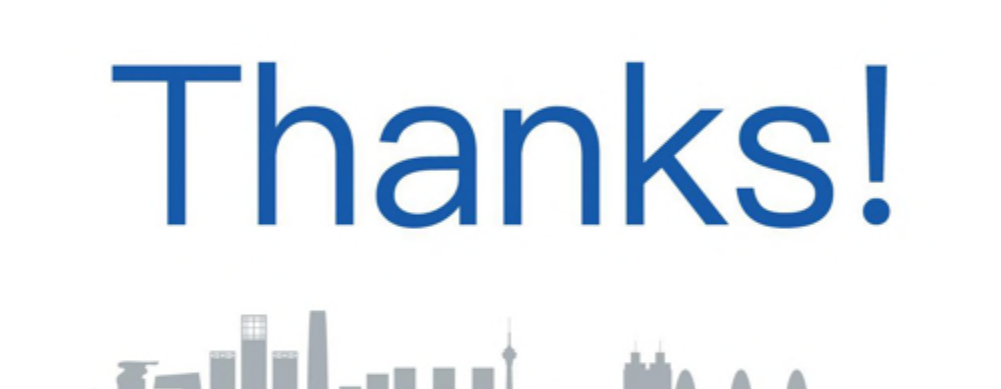

INTERNATIONAL SOFTWARE DEVELOPMENT CONFERENCE

EDUE Geekbang>. InfoQ

#### References

- [1] Why Google Stores Billions of Lines of Code in a Single Repository: [https://cacm.acm.org/magazines/2016/7/204032-why-google-stores-billions-of](https://cacm.acm.org/magazines/2016/7/204032-why-google-stores-billions-of-lines-of-code-in-a-single-repository/fulltext)lines-of-code-in-a-single-repository/fulltext
- [2] How Developers Search for Code: A Case Study: [https://static.googleusercontent.com/media/research.google.com/en//pubs/archive](https://static.googleusercontent.com/media/research.google.com/en/pubs/archive/43835.pdf) /43835.pdf
- [3] Tricorder: Building a Program Analysis Ecosystem: [https://static.googleusercontent.com/media/research.google.com/en//pubs/archive](https://static.googleusercontent.com/media/research.google.com/en/pubs/archive/43322.pdf) /43322.pdf
- [4] Google Engineering blog: <http://google-engtools.blogspot.com/>
- [5] F8 2015 Big Code:<https://www.youtube.com/watch?v=X0VH78ye4yY&t=10s>
- [6] Scaling Mercurial at Facebook: <https://code.facebook.com/posts/218678814984400/scaling-mercurial-at-facebook/>

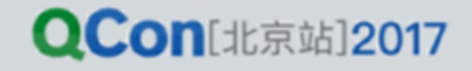

#### References

- [7] Development at the Speed and Scale of Google: https://qconsf.com/sf2010/dl/qcon-sanfran-[2010/slides/AshishKumar\\_DevelopingProductsattheSpeedandScaleofGoogle.pdf](https://qconsf.com/sf2010/dl/qcon-sanfran-2010/slides/AshishKumar_DevelopingProductsattheSpeedandScaleofGoogle.pdf)
- [8] Large-Scale Automated Refactoring Using ClangMR: https://qconsf.com/sf2010/dl/qcon-sanfran-[2010/slides/AshishKumar\\_DevelopingProductsattheSpeedandScaleofGoogle.pdf](https://qconsf.com/sf2010/dl/qcon-sanfran-2010/slides/AshishKumar_DevelopingProductsattheSpeedandScaleofGoogle.pdf)
- [9] Continuous Integration at Google Scale: [http://eclipsecon.org/2013/sites/eclipsecon.org.2013/files/2013-03-](http://eclipsecon.org/2013/sites/eclipsecon.org.2013/files/2013-03-24 Continuous Integration at Google Scale.pdf) 24%20Continuous%20Integration%20at%20Google%20Scale.pdf
- [10] Still All on One Server: Perforce at Scale: [https://static.googleusercontent.com/media/research.google.com/en//pubs/](https://static.googleusercontent.com/media/research.google.com/en/pubs/archive/39983.pdf) archive/39983.pdf
- [11] Announcing GVFS (Git Virtual File System: [https://blogs.msdn.microsoft.com/visualstudioalm/2017/02/03/announcing](https://blogs.msdn.microsoft.com/visualstudioalm/2017/02/03/announcing-gvfs-git-virtual-file-system/)gvfs-git-virtual-file-system/

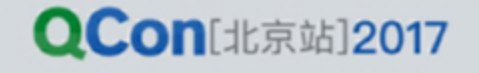

#### References

- [12] How Google Code Search Worked: <https://swtch.com/~rsc/regexp/regexp4.html>
- [13] The Setup Interview: <https://usesthis.com/interviews/jeff.dean/>
- [14] Linus Torvalds on git: <https://www.youtube.com/watch?v=4XpnKHJAok8>
- [15] An Overview of Kythe: <http://www.kythe.io/docs/kythe-overview.html>

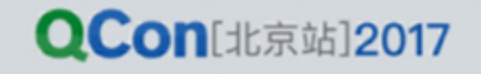